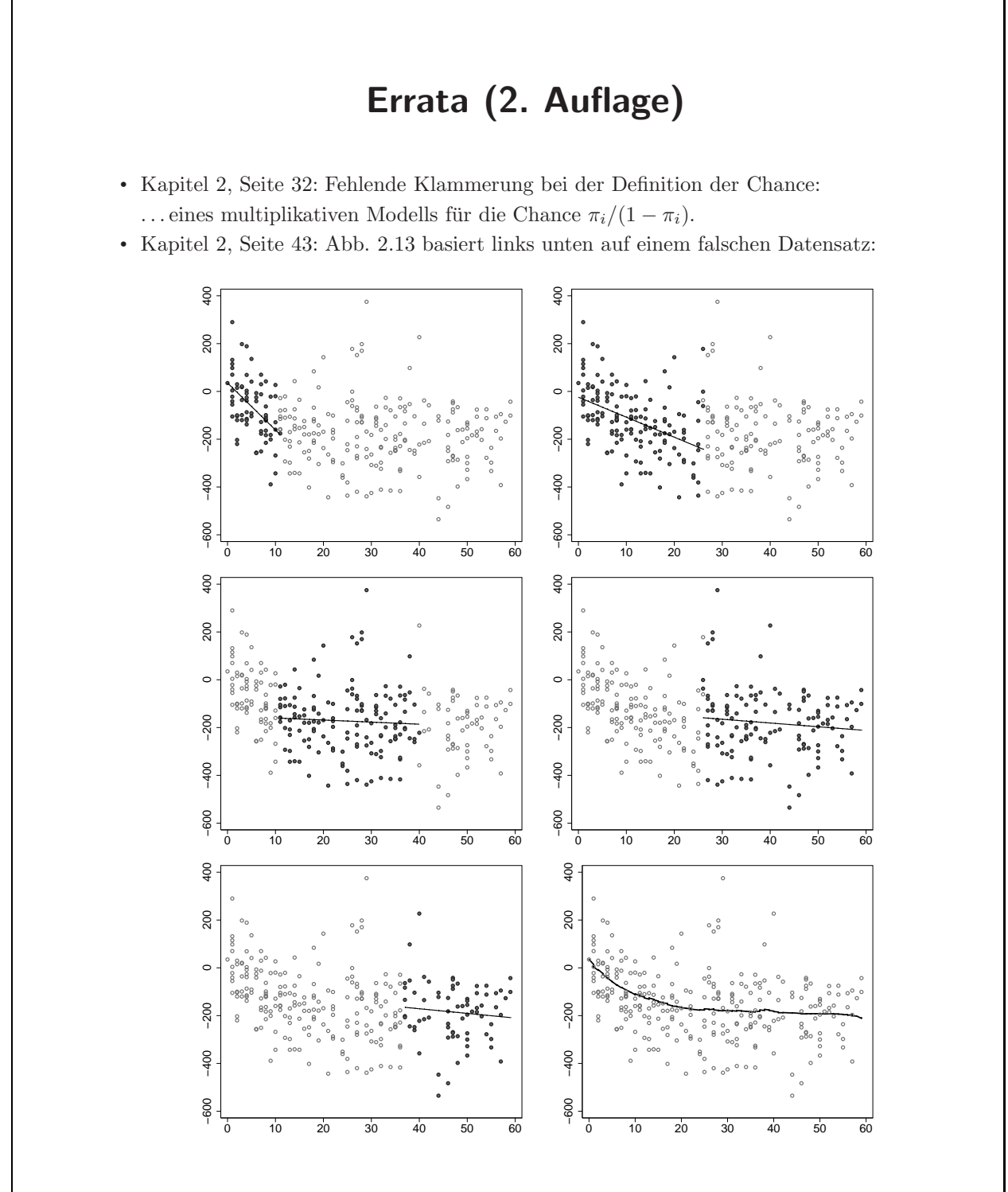

• Kapitel 2, S.44: Abb. 2.14 basiert rechts unten auf einem falschen Datensatz:

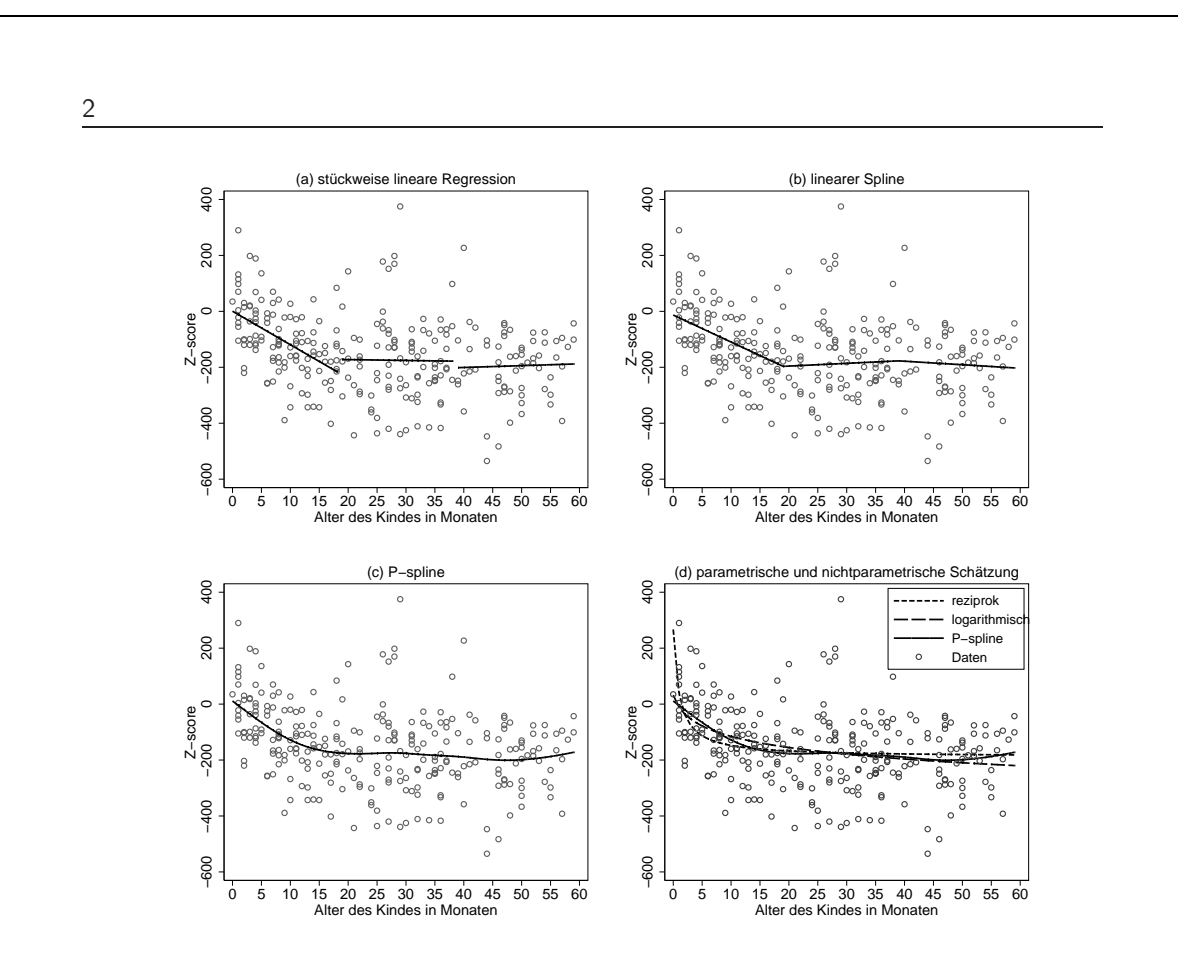

• Kapitel 3, Seite 71: Falscher Titel in Panel d) von Abbildung 3.6:

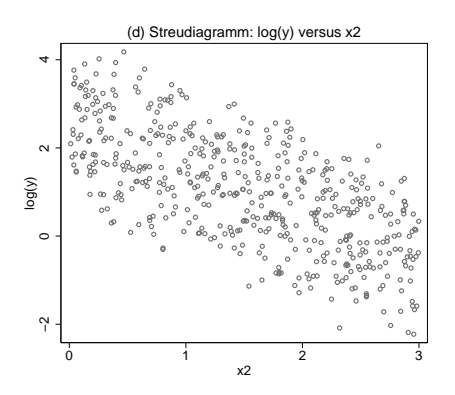

- Kapitel 3, Seite 86: Tippfehler in der Interpretation des Differenzeffekts von Wohnungen in guter Lage im Vergleich zu Wohnungen in normaler Lage: Der Unterschied wird umso größer, je größer die Wohnfläche ist. Für jeden zusätzlichen Quadratmeter Wohnfläche erhöht sich der Unterschied zu Wohnungen in normaler Wohnlage um 1.6 DM.
- Kapitel 3, Seite 101: Vorzeichenfehler beim Effekt von 1/flaeche in Modell M2:
- Kapitel 3, Seite 105: Falsche Formatierung der 1 in der Definition des Vektors  $x$ :

| <b>Modell</b>  | <b>Gleichung</b>                                                                                                    | $R^2$ |
|----------------|----------------------------------------------------------------------------------------------------|-------|
| M1             | $mietem = 18.46 - 0.068 \cdot \text{fheche}$                                                                                   | 0.116 |
| M <sub>2</sub> | $m\widehat{i\in qm} = 9.23 + 273.35 \cdot 1/flacche$                                                                           | 0.154 |
| M <sub>3</sub> | $m\widehat{i{eegm}} = 23.07 - 0.206 \cdot \widehat{f} \le 0.00092 \cdot \widehat{f} \le 2$                                     | 0.143 |
| M <sub>4</sub> | $m\bar{i}et\bar{e}qm = 27.84 - 0.42 \cdot \bar{f}lacehe + 0.0039 \cdot \bar{f}lacehe^2 - 0.000012 \cdot \bar{f}lacehe^3$ 0.150 |       |

Tabelle 3.1. Vergleich verschiedener Modelle zur Modellierung des Zusammenhangs zwischen Nettomiete pro qm (mieteqm) und Wohnfläche (flaeche).

Diese ist insbesondere dann erfüllt, wenn die beobachteten Regressorvektoren  $x_i$ ,  $i =$  $1, \ldots, n$  unabhängige und identisch verteilte Realisierungen stochastischer Kovariablen  $\mathbf{x} = (1, x_1, \ldots, x_k)$ <sup>r</sup> sind, also wenn  $(y_i, \mathbf{x}_i)$  aus einer zufälligen Stichprobe bezüglich  $(y, x)$  stammen.

• Kapitel 3, Seite 109: In der Formel für  $\hat{\sigma}_{(i)}^2$  fehlen zusätzliche Quadrate:

$$
\hat{\sigma}_{(i)}^2 = \frac{1}{n-p-1} \left[ \left( y_1 - \bm{x}_1' \hat{\bm{\beta}}_{(i)} \right)^2 + \ldots + \left( y_{i-1} - \bm{x}_{i-1}' \hat{\bm{\beta}}_{(i)} \right)^2 + \right. \\ \left. + \left( y_{i+1} - \bm{x}_{i+1}' \hat{\bm{\beta}}_{(i)} \right)^2 + \ldots + \left( y_n - \bm{x}_n' \hat{\bm{\beta}}_{(i)} \right)^2 \right]
$$

• Kapitel 3, Seite 119: Verwechslung von Zähler und Nenner: Da dieser Schätzer konsistent ist, konvergiert der Nenner asymptotisch gegen den wahren, festen Wert, so dass der Quotient zweier  $\chi^2$ -Verteilungen gegen die  $\chi^2_r/r$ -Verteilung des Zählers konvergiert.

• Kapitel 3, Seite 127: Fehlendes  $P'$  in der Definition der Transformation: Der Vektor der Zielgröße, die Designmatrix und der Vektor der Störgrößen können dann mit der Matrix

$$
\boldsymbol{W}^{-1/2} = \boldsymbol{P} \operatorname{diag}\left(\frac{1}{\sqrt{\lambda_1}},\ldots,\frac{1}{\sqrt{\lambda_n}}\right) \boldsymbol{P}'
$$

transformiert werden.

- Kapitel 3, Seite 131: In Beispiel 3.17 ist die Teststatistik falsch angegeben: Basierend auf diesem Modell erhalten wir  $T = 1164.37$  als Teststatistik für den Breusch-Pagan-Test.
- Kapitel 3, Seite 133: Falsche Definition der Gewichte in der zweistufigen Schätzung:

$$
\hat{w}_i = \boldsymbol{z}_i^{\prime} \hat{\boldsymbol{\alpha}}.
$$

• Kapitel 3, Seite 134: Falsche Definition der Gewichte in der zweistufigen Schätzung:

$$
\hat{w}_i = \exp(\boldsymbol{z}_i^{\prime} \hat{\boldsymbol{\alpha}}).
$$

und

$$
\hat{w}_i = \exp(\hat{\eta}_i)
$$

Die geschätzten Standardfehler basieren auf der geschätzten Kovarianzmatrix

$$
\widehat{\mathrm{Cov}{\boldsymbol{\hat{\beta}}}} = \hat{\sigma}^2(\mathbf{X}' \mathrm{diag}(1/\hat{w}_1, \dots, 1/\hat{w}_n)\mathbf{X})^{-1}.
$$

- 4
- Kapitel 3, Seite 161: Falsche Verwendung des Betrags in der Definition des AIC:

$$
AIC = -2 \cdot l(\hat{\beta}_M, \hat{\sigma}^2) + 2(|M|+1)
$$

 $AIC = n \cdot \log(\hat{\sigma}^2) + 2(|M| + 1).$ 

- Kapitel 3, Seite 161: Im Text fehlen die Betragsstriche um M: Man beachte, dass die Gesamtzahl an Parametern  $|M|+1$  ist.
- Kapitel 3, Seite 162: Fehlender Index  $M$  in der Definition der Prädiktionsmatrix: Es gilt

$$
CV = \frac{1}{n} \sum_{i=1}^{n} \left( \frac{y_i - \hat{y}_{iM}}{1 - h_{iiM}} \right)^2,
$$

wobei  $h_{iiM}$  die Diagonalelemente der Prädiktionsmatrix  $\bm{H}_M = \bm{X}_M(\bm{X}_M'\bm{X}_M)^{-1}\bm{X}_M'$ sind.

• Kapitel 3, Seite 162: Falsche Parameteranzahl in der Definition des BIC:

$$
\text{BIC} = -2 \cdot l(\hat{\beta}_M, \hat{\sigma}^2) + \log(n) \left( |M| + 1 \right)
$$

und

$$
BIC = n \cdot \log(\hat{\sigma}^2) + \log(n) (|M| + 1)
$$

• Kapitel 3, Seite 167: Fehlerhafte Achsenbeschriftung der rechten Grafik in Abbildung 3.30:

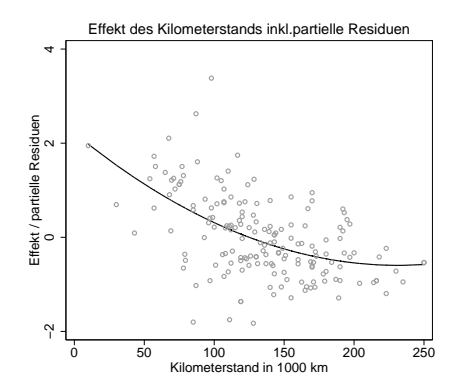

• Kapitel 3, Seite 174: Verwechslung der gestrichelten und der durchgezogenen Linie in der Unterschrift zu Abbildung 3.33:

Die jeweils linken Grafiken zeigen Streudiagramme zwischen  $y$  und  $x$  inklusive geschätzter Regressionsgerade (durchgezogene Linie) und geschätzter Regressionsgerade bei nicht Berücksichtigung der Ausreißer (gestrichelte Linie).

• Kapitel 3, Seite 178: Fehlendes Quadrat im Zähler bei der Formel für die Hebelwerte:

$$
h_{ii} = \frac{1}{n} + \frac{(x_i - \bar{x})^2}{\sum_j (x_j - \bar{x})^2}.
$$

• Kapitel 3, Seite 180: Fehlerhafte Achsenbeschriftung in Abbildung 3.36:

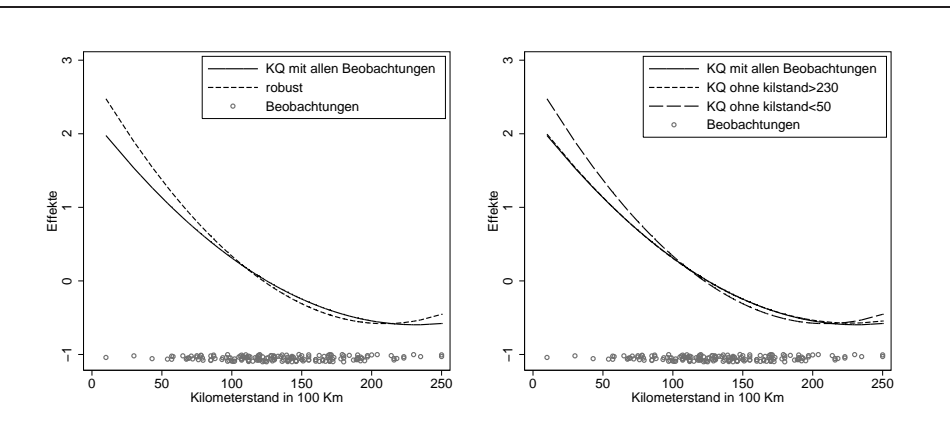

- Kapitel 3, Seite 186: Der Nullvektor sollte fett formatiert sein: In der vorletzten Zeile haben wir ausgenutzt, dass die Residuen des vollen Modells und die Spalten der Designmatrix orthogonal sind, d.h.  $\hat{\varepsilon}' X = 0$ .
- Kapitel 4, S. 194: Für die Interpretation der Koeffizienten des Logit-Modells müssen Zähler und Nenner des Chancen-Verhältnisses vertauscht werden:

Wird z.B.  $x_{i1}$  um 1 auf  $x_{i1} + 1$  erhöht, so gilt für das Verhältnis der Chancen

$$
\frac{P(y_i = 1 | x_{i1} + 1,...)}{P(y_i = 0 | x_{i1} + 1,...)} / \frac{P(y_i = 1 | x_{i1},...)}{P(y_i = 0 | x_{i1},...)} = \exp(\beta_1).
$$

• Kapitel 4, S. 194: Fehlender Bruchstrich in der Gleichung für erwartete und beobachtete Fisher-Information:

$$
\boldsymbol{H}(\boldsymbol{\beta})=-\frac{\partial^2 l(\boldsymbol{\beta})}{\partial \boldsymbol{\beta} \partial \boldsymbol{\beta}'}=\mathrm{E}\left(-\frac{\partial^2 l(\boldsymbol{\beta})}{\partial \boldsymbol{\beta} \partial \boldsymbol{\beta}'}\right)=\boldsymbol{F}(\boldsymbol{\beta}).
$$

• Kapitel 4, S. 194: Falscher Laufindex in der Verteilung der relativen Häufigkeiten:

$$
\bar{y}_i \sim \mathcal{B}(n_i, \pi_i)/n_i \qquad i = 1, \dots, G,
$$

• Kapitel 4, S. 202: Falsches Transponiertzeichen in der Formel für die Informationsmatrix:

$$
F(\beta) = \sum_{i=1}^n x_i x'_i / \sigma^2 = \frac{1}{\sigma^2} X' X.
$$

- Kapitel 4, Beispiel 4.5, Seiten 208/09: Unvollständige Erklärung der Variablen hoehe (Tabelle 4.6) und falsche Standardabweichung für den Effekte von zweck (Tabelle 4.7):
- Kapitel 4, Seiten 212: Fehler in der Normalisierungskonstante der Likelihood: Somit ist die Log-Likelihood bis auf die additive, von  $\beta$  unabhängige Konstante  $-\sum_i \log(y_i!)$  durch ...
- Kapitel 4, Beispiel 4.7, Seiten 214/15: Durch fehlerhaftes Zentrieren sind die Konstanten in den Tabellen 4.9, 4.10 und 4.11 falsch berechnet worden:
- Kapitel 4, S. 214: Fehlende Fett-Formatierung für Vektoren und Matrizen: Die geschätzte Kovarianzmatrix ist dann mit  $\hat{\phi}$  zu multiplizieren, d.h. es gilt  $\widehat{\text{Cov}}(\hat{\beta}) =$  $\hat{\phi} F^{-1}(\hat{\boldsymbol{\beta}}).$

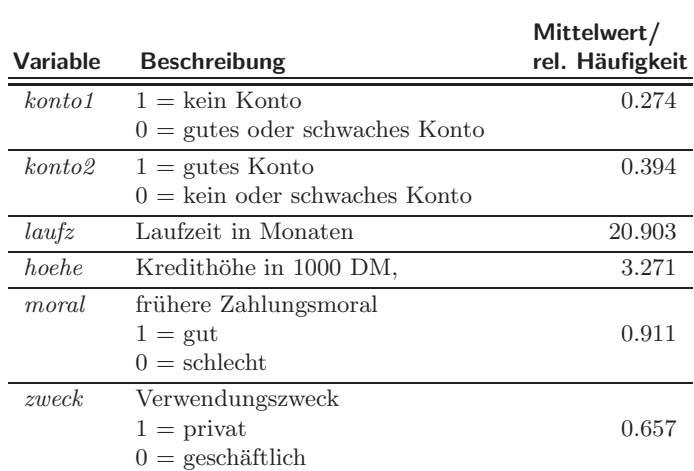

Tabelle 4.6. Kredit-Scoring: Beschreibung der Variablen.

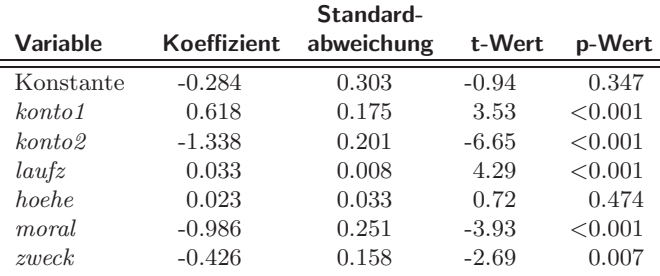

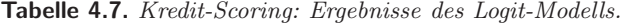

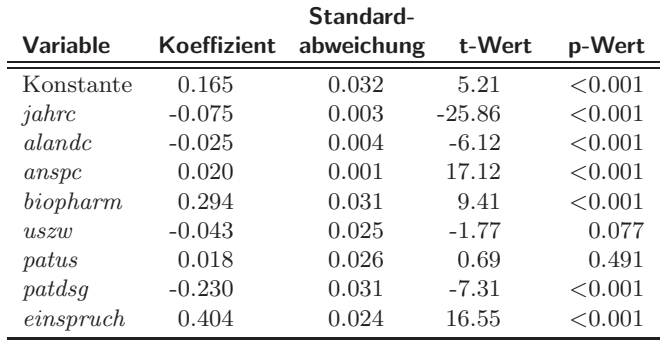

Tabelle 4.9. Anzahl der Zitate von Patenten: Modell mit linearen Effekten,  $\phi = 1$ .

• Kapitel 4, S. 217: Fehlendes Vorzeichen in der reziproken Verknüpfung:

$$
\mu_i = -\frac{1}{\eta_i} = -\frac{1}{x'_i\beta}.
$$

| <b>Variable</b>     | <b>Koeffizient</b> | Standard-<br>abweichung | t-Wert   | p-Wert  |
|---------------------|--------------------|-------------------------|----------|---------|
| Konstante           | 0.165              | 0.060                   | 2.74     | 0.006   |
| jahrc               | $-0.075$           | 0.005                   | $-13.60$ | < 0.001 |
| <i>alande</i>       | $-0.025$           | 0.008                   | $-3.22$  | 0.001   |
| anspc               | 0.020              | 0.002                   | 9.01     | < 0.001 |
| biopharm            | 0.294              | 0.059                   | 4.95     | < 0.001 |
| $u$ sz $u$          | $-0.043$           | 0.047                   | $-0.93$  | 0.353   |
| patus               | 0.018              | 0.050                   | 0.36     | 0.717   |
| paldsq              | $-0.230$           | 0.060                   | $-3.84$  | < 0.001 |
| $e$ <i>inspruch</i> | 0.404              | 0.046                   | 8.70     | < 0.001 |

Tabelle 4.10. Anzahl der Zitate von Patenten: Modell mit linearen Effekten und Überdispersion.

|                       |                    | Standard-  |         |         |
|-----------------------|--------------------|------------|---------|---------|
| <b>Variable</b>       | <b>Koeffizient</b> | abweichung | t-Wert  | p-Wert  |
| Konstante             | 0.181              | 0.062      | 2.91    | 0.004   |
| jahrc                 | 39.081             | 5.750      | 6.80    | < 0.001 |
| $jahrc^2$             | $-0.010$           | 0.001      | $-6.81$ | < 0.001 |
| alandc                | $-0.244$           | 0.098      | $-2.49$ | 0.013   |
| al and c <sup>2</sup> | 0.037              | 0.013      | 2.92    | 0.004   |
| aland c <sup>3</sup>  | $-0.002$           | < 0.001    | $-3.42$ | 0.001   |
| anspc                 | 0.040              | 0.007      | 5.59    | < 0.001 |
| anspc <sup>2</sup>    | $-0.001$           | < 0.001    | $-2.91$ | 0.004   |
| biopharm              | 0.200              | 0.062      | 3.22    | 0.001   |
| uszw                  | $-0.048$           | 0.048      | $-1.00$ | 0.320   |
| $_{paths}$            | $-0.003$           | 0.052      | $-0.06$ | 0.952   |
| paldsq                | $-0.234$           | 0.062      | $-3.77$ | < 0.001 |
| $e$ <i>inspruch</i>   | 0.401              | 0.047      | 8.45    | < 0.001 |

Tabelle 4.11. Anzahl der Zitate von Patenten: Erweitertes Modell mit Überdispersion.

• Kapitel 4, S. 219, Tabelle 4.12: Fehler im natürlichen Parameter der inversen Gauß-Verteilung:

$$
\theta(\mu) = -1/(2\mu^2).
$$

• Kapitel 4, S. 219, Tabelle 4.12: Fehler im Erwartungswert der Gammaverteilung:

$$
\mu=-1/\theta.
$$

• Kapitel 4, S. 220:  $\theta$  anstelle von  $\phi$  in der Darstellung der Normalverteilung als Exponentialfamilie:

... in die Form einer Exponentialfamilie mit  $\theta = \mu$ ,  $\phi = \sigma^2$ ,  $b(\theta) = \mu^2/2 = \theta^2/2$  und  $c(y, \phi) = -y^2/(2\sigma^2) - 0.5 \log(2\pi\sigma^2)$  bringen.

- Kapitel 4, S. 224: Fehler im Index der Varianz-Schätzung: Das Diagonalelement  $a_{jj}$  ist ein Schätzer für die Varianz  $\sigma_j^2 = \text{Var}(\hat{\beta}_j)$  der j-ten Komponente und  $\sqrt{a_{jj}}$  für die Standardabweichung  $\sigma_j$ .
- Kapitel 4, S. 225: Fehlerhafte Freiheitsgrade in der asymptotischen  $\chi^2$ -Verteilung:

Falls  $n_i$ ,  $i = 1, \ldots, G$ , in allen Gruppen hinreichend groß ist, so sind beide Statistiken approximativ (bzw. für  $n \to \infty$  asymptotisch)  $\phi \chi^2(G - p)$ -verteilt, wobei p die Anzahl zu schätzender Parameter ist.

- Kapitel 4, S. 226: Fälschlicherweise fett formatierte skalare Zielgröße: Für generalisierte lineare Modelle impliziert die Annahme einer bestimmten Verteilung vom Exponentialfamilientyp, wie zum Beispiel Gauß-, Poisson- oder Binomialverteilung, und einer bestimmten Erwartungswert-Struktur  $E(y | x) = \mu = h(x' \beta)$  eine spezifische Varianzstruktur Var $(y | x) = \phi b''(\mu)$ , wobei die Varianzfunktion  $b''(\mu)$  durch
- Kapitel 4, S. 229:  $p(\boldsymbol{\beta} | \boldsymbol{y})$  statt  $\mathrm{E}(\boldsymbol{\beta} | \boldsymbol{y})$ : Für  $n \to \infty$  ist  $\hat{\beta}_p$  asymptotisch (bzw. approximativ) normalverteilt mit

die Wahl der Exponentialfamilie determiniert ist.

$$
\boldsymbol{\hat{\beta}}_p \sim \mathrm{N}\left(\boldsymbol{\beta}, \boldsymbol{F}^{-1}_p(\boldsymbol{\hat{\beta}}_p)\right)\,,
$$

so dass der Posteriori-Modus  $\hat{\beta}_p$  und die (erwartete) Krümmung  $\bm{F}_p^{-1}(\hat{\beta}_p)$  gute Approximationen des Posteriori-Erwartungswerts  $E(\beta | y)$  und der Posteriori-Kovarianzmatrix  $Cov(\boldsymbol{\beta} | \boldsymbol{y})$  sind.

- Kapitel 4, S. 230: Fehlende Fett-Formatierung des Nullvektors und der Nullmatrix: Für den Grenzfall  $m = 0$ ,  $M^{-1} = 0$  einer nichtinformativen Priori...
- Kapitel 4, S. 232: Fehlende Fett-Formatierung von Vektoren: Ein Vorteil ist, dass neben den Punktsch¨atzern und Konfidenzintervallen mit Hilfe der gezogenen Zufallszahlen auch die gesamte Posteriori-Dichte  $p(\boldsymbol{\beta} | \boldsymbol{y})$  interessierender Effekte geschätzt werden kann. Abbildung ?? zeigt die Kerndichteschätzungen der Posteriori-Dichten  $p(\beta_j | y)$  der Effekte der Kovariablen...
- Kapitel 4, S. 233: Fehlerhafte Beschriftung der Spalten in Tabelle 4.15:

| Variable  | Koeffizient | Standard-<br>abweichung | $2.5\%$ -<br>Quantil | 97.5%<br>Quantil |
|-----------|-------------|-------------------------|----------------------|------------------|
| Konstante | $-0.282$    | 0.299                   | $-0.871$             | 0.299            |
| konto 1   | 0.633       | 0.176                   | 0.301                | 0.981            |
| konto 2   | $-1.332$    | 0.198                   | $-1.709$             | $-0.932$         |
| lautz     | 0.034       | 0.008                   | 0.018                | 0.048            |
| hoehe     | 0.024       | 0.033                   | $-0.039$             | 0.090            |
| moral     | $-1.005$    | 0.257                   | $-1.503$             | $-0.503$         |
| zweck     | $-0.433$    | 0.153                   | $-0.735$             | $-0.144$         |

Tabelle 4.15. Kredit-Scoring: Bayes-Modell.

• Kapitel 5, S. 237: Fehler  $m$  in der Wahrscheinlichkeitsfunktion bei unabhängigen Wiederholungen:

$$
f(\mathbf{y} \mid \boldsymbol{\pi}) = \frac{m!}{y_1! \cdots y_q! (m - y_1 - \ldots - y_q)!} \pi_1^{y_1} \cdot \ldots \cdot \pi_q^{y_q} (1 - \pi_1 - \ldots - \pi_q)^{m - y_1 - \ldots - y_q}
$$

• Kapitel 5, S. 237: Fehlendes m in der Kovarianzmatrix:

9

$$
E(\mathbf{y}) = m\boldsymbol{\pi} = \begin{pmatrix} m\pi_1 \\ \vdots \\ m\pi_q \end{pmatrix}, \quad \text{Cov}(\mathbf{y}) = \begin{pmatrix} m\pi_1(1-\pi_1) & \cdots & -m\pi_1\pi_q \\ \vdots & \ddots & \vdots \\ -m\pi_q\pi_1 & \cdots & m\pi_q(1-\pi_q) \end{pmatrix}.
$$
 (5.4)

• Kapitel 5, S. 239: Index nicht richtig formatiert: Besitzt beispielsweise Kategorie s einen größeren Regressionskoeffizienten als Kategorie r, das heißt gilt  $\beta_{si} > \beta_{ri}$ , so wächst die Chance für Kategorie s im Vergleich zur Referenzkategorie stärker als die Chance für Kategorie  $r$ , so dass sich insgesamt die Wahrscheinlichkeit für Kategorie  $r$  verkleinern kann, trotz positivem Koeffizienten  $\beta_{ri}$ .

- Kapitel 5, S. 245: Die Bedingung ist das Auftreten von  $r$  oder einer größeren Kategorie: Auf der linken Seite findet sich hier die Wahrscheinlichkeit fur die Zielvariable in Ka- ¨ tegorie  $r$ , gegeben es tritt die Kategorie  $r$  oder eine größere Kategorie auf.
- Kapitel 5, S. 247: Fehlende Fett-Formatierung der Score-Funktion: Daraus erhält man die Score-Funktion  $s(\beta) = \partial l(\beta)/\partial \beta$  als Vektor der 1. Ableitungen . . .
- Kapitel 5, S. 248: Fehlendes Transponiertzeichen beim Prädiktorvektor:

$$
\boldsymbol{\eta}_i=(\eta_{i1},\ldots,\eta_{iq})'
$$

• Kapitel 5, S. 248: Fehlender Index bei der Fisher-Matrix:

$$
\boldsymbol{F}(\boldsymbol{\beta}) = \sum_{i=1}^n \boldsymbol{X}_i' \boldsymbol{W}_i \boldsymbol{X}_i
$$

- Kapitel 5, S. 248: Fehlende Definition von  $\mu$ : wobei  $\boldsymbol{\mu}' = (n_1 \boldsymbol{\pi}'_1, \dots, n_n \boldsymbol{\pi}'_n)$  gilt
- Kapitel 5, S. 250: Unvollständiger Satz:

Die in Tabelle ?? als metrisch präsentierte Variable Dichte der Humusschicht in cm (humus) wird dabei als kategoriale Variable mit den fünf geordneten Kategorien humus $0$  ( $0 \leq$  humus  $\leq$  1), humus1 ( $1 <$  humus  $\leq$  2), humus2 ( $2 <$  humus  $\leq$  3), humus2 (3 < humus  $\leq$  4) und humus4 (humus > 4) in das Modell einbezogen.

- Kapitel 6, S. 258: Die Dimension der Kovarianzmatrix D sollte  $(q + 1) \times (q + 1)$  sein.
- Kapitel 6, S. 267: Fehlerhafte Transponiertzeichen in der Formel fur die Wald-Statistik: ¨

$$
W = (C\hat{\beta} - d)'(CA_{11}C')^{-1}(C\hat{\beta} - d)
$$

• Kapitel 6, S. 274: In den Formeln (6.37) und (6.38) fehlen teilweise die Varianzparameter  $\vartheta$  in der Bedingung:

$$
p(\boldsymbol{\beta}, \boldsymbol{\gamma}, \boldsymbol{\vartheta} \mid \boldsymbol{y}) \propto p(\boldsymbol{y} \mid \boldsymbol{\beta}, \boldsymbol{\gamma}, \boldsymbol{\vartheta}) p(\boldsymbol{\beta}) p(\boldsymbol{\gamma} \mid \boldsymbol{\vartheta}) p(\boldsymbol{\vartheta}),
$$

$$
p(\boldsymbol{y}) = \int p(\boldsymbol{y} \mid \boldsymbol{\beta}, \boldsymbol{\gamma}, \boldsymbol{\vartheta}) p(\boldsymbol{\beta}) p(\boldsymbol{\gamma} \mid \boldsymbol{\vartheta}) p(\boldsymbol{\vartheta}) d\boldsymbol{\beta} d\boldsymbol{\gamma} d\boldsymbol{\vartheta} < \infty
$$

• Kapitel 6, S. 276/7: Der Index für die zufälligen Effekte läuft jeweils von 0 bis  $q + 1$ (und nicht von 1 bis  $r$ ), also

$$
p(\sigma^2) \propto \sigma^{-2}
$$
,  $p(D) \propto |D|^{-\frac{q+1}{2}}$ 

mit  $q + 1 = \dim(\gamma_i)$ .

$$
\tau_j^2 \sim \text{IG}(a_j, b_j), \quad j = 0, \dots, q.
$$
  

$$
\tau_j^2 \mid \cdot \sim \text{IG}(\tilde{a}_j, \tilde{b}_j), j = 0, \dots, q.
$$

- Kapitel 7, S. 297: Falsche Indizierung der Knoten bei der Diskussion der TP-Basis: Ab dem Knoten  $\kappa_2 = 0.1$  wird diese Steigung überlagert durch  $\gamma_3$ .
- Kapitel 7, S. 305: Fehlerhafte Indizierung in den Formeln für B-Spline-Basisfunktionen und deren Ableitung:

$$
B_j^1(z) = \frac{z - \kappa_{j-1}}{\kappa_j - \kappa_{j-1}} I(\kappa_{j-1} \le z < \kappa_j) + \frac{\kappa_{j+1} - z}{\kappa_{j+1} - \kappa_j} I(\kappa_j \le z < \kappa_{j+1})
$$
\n
$$
B_j^l(z) = \frac{z - \kappa_{j-l}}{\kappa_j - \kappa_{j-l}} B_{j-1}^{l-1}(z) + \frac{\kappa_{j+1} - z}{\kappa_{j+1} - \kappa_{j+1-l}} B_j^{l-1}(z)
$$
\n
$$
\frac{\partial}{\partial z} B_j^l(z) = l \cdot \left(\frac{1}{\kappa_j - \kappa_{j-l}} B_{j-1}^{l-1}(z) - \frac{1}{\kappa_{j+1} - \kappa_{j+1-l}} B_j^{l-1}(z)\right)
$$

- Kapitel 7, S. 313: Falsches Argument in den Funktionsauswertungen: Der Vektor der beobachteten Funktionswerte  $\hat{\boldsymbol{f}} = (\hat{f}(z_1), \dots, \hat{f}(z_n))'$  berechnet sich damit als...
- Kapitel 7, S.331: Bei dem penalisierten KQ-Kriterium ist der Glättungsparameter fehlerhaft:

$$
(\boldsymbol{y}-\boldsymbol{X}\boldsymbol{\beta}-\tilde{\boldsymbol{Z}}\tilde{\boldsymbol{\gamma}})'(\boldsymbol{y}-\boldsymbol{X}\boldsymbol{\beta}-\tilde{\boldsymbol{Z}}\tilde{\boldsymbol{\gamma}})+\frac{\sigma^2}{\tau^2}\tilde{\boldsymbol{\gamma}}'\boldsymbol{R}\tilde{\boldsymbol{\gamma}}
$$

• Kapitel 7, Seite 332: Z und  $\gamma$  sind jeweils durch  $\tilde{Z}$  und  $\tilde{\gamma}$  zu ersetzen:

## Kriging als Glättungsverfahren der nichtparametrischen Regression

Die Funktion f wird in Basisfunktionen entwickelt, die sich aus parametrischen Korrelationsfunktionen  $\rho(h)$  ergeben. Damit erhält man das penalisierte KQ-Kriterium

$$
PKQ(\lambda) = (\mathbf{y} - \tilde{\mathbf{Z}}\tilde{\boldsymbol{\gamma}})'(\mathbf{y} - \tilde{\mathbf{Z}}\tilde{\boldsymbol{\gamma}}) + \lambda \tilde{\boldsymbol{\gamma}}' \mathbf{K} \tilde{\boldsymbol{\gamma}}
$$

mit  $\tilde{Z}[i,j] = \rho(|z_i - z_{(j)}|)$  und  $\mathbf{K}[j,k] = \rho(|z_{(j)} - z_{(k)}|)$ . Glattheits-Eigenschaften der gewählten Korrelationsfunktion übertragen sich auf die Schätzung  $\hat{f}(z)$ .

Damit erhält man die Darstellung

$$
\bm{y} = \tilde{\bm{Z}}\tilde{\bm{\gamma}} + \bm{\varepsilon}
$$

mit  $\tilde{Z}[i,j] = \rho(|z_i - z_{(j)}|), \tilde{\gamma} = (\tilde{\gamma}_1, \dots, \tilde{\gamma}_d)'$  und als zu optimierendes Kriterium die penalisierte Residuenquadratsumme

$$
\text{PKQ}(\lambda) = (\boldsymbol{y} - \tilde{\boldsymbol{Z}} \tilde{\boldsymbol{\gamma}})' (\boldsymbol{y} - \tilde{\boldsymbol{Z}} \tilde{\boldsymbol{\gamma}}) + \lambda \tilde{\boldsymbol{\gamma}}' \boldsymbol{K} \tilde{\boldsymbol{\gamma}}
$$

mit  $\mathbf{K}[j,k] = \rho(|z_{(j)} - z_{(k)}|)$  und Glättungsparameter  $\lambda = \sigma^2/\tau^2$ .

- Kapitel 7, Seite 332: Fehlendes Argument in der Korrelationsfunktion: Dabei ist  $c > 0$  eine Konstante, die so bestimmt wird, dass  $\rho(c; \phi = 1)$  klein ist ...
- Kapitel 7, S. 336: Falsche Potenz in der Taylorentwicklung ( $p$  statt  $l$ ):

$$
f(z_i) \approx f(z) + (z_i - z)f'(z) + (z_i - z)^2 \frac{f''(z)}{2!} + \ldots + (z_i - z)^l \frac{f^{(l)}(z)}{l!}.
$$

• Kapitel 7, S. 343: Die Definition von  $A_j$  bezieht sich auf die wahre Funktion und nicht auf die Funktionsschätzung:

Im vorliegenden Fall bezeichnet  $A_j$  das Ereignis "Die Funktion  $f(z_j)$  ist nicht im Intervall  $[L(z_j), U(z_j)]$  enthalten".

• Kapitel 7, S. 347: Fehler in der varianzbasierten Definition der äquivalenten Freiheitsgrade:

$$
df_{var}(S) = \frac{1}{\sigma^2} \sum_{i=1}^{n} \text{Var}(\hat{f}(z_i)) = \text{sp}(\mathbf{S}\mathbf{S}')
$$

- Kapitel 7, S. 355: Neben den beiden genannten Bedingungen muss noch eine weitere Bedingung an den Rang der beiden Matrizen  $\tilde{U}$  und  $\tilde{X}$  gestellt werden:
	- 3. Die zusammengesetzte Matrix  $[\tilde{U}, \tilde{X}]$  muss vollen Rang besitzen, damit die Reparametrisierung in  $\beta$  und  $\tilde{\gamma}$  eineindeutig ist.
- Kapitel 7, Seite 380: Das penalisierte KQ-Kriterium muss minimiert werden und nicht maximiert, also

$$
\sum_{i=1}^{n} (y_i - f(z_i))^2 + \lambda \int \int \left[ \left( \frac{\partial^2}{\partial z_1} + 2 \frac{\partial^2}{\partial z_1 \partial z_2} + \frac{\partial^2}{\partial z_2 \partial z_2} \right) f(z_1, z_2) \right]^2 dz_1 dz_2 \to \min_f
$$

• Kapitel 7, Seite 391: Im gewichteten Markov-Zufallsfeld sollten die Gewichte innerhalb der Summe stehen:

$$
\gamma_s|\gamma_r, r\in N(s)\sim \mathcal{N}\left(\sum_{r: r\sim s}\frac{w_{sr}}{w_{s+}}\gamma_r, \frac{\tau^2}{w_{s+}}\right)
$$

• Kapitel 8, Seite 427: Fehler in der Kovarianzmatrix:

$$
\Sigma_{\beta} = \text{Cov}(\beta \mid \cdot) = \sigma^2 (\boldsymbol{X}'\boldsymbol{X})^{-1}
$$

- Kapitel 8, Seite 441: Fehler in der Interpretation des Effekts des BMI der Mutter: Basierend auf diesen Ergebnissen sinkt also der durchschnittliche Ernährungszustand bei stark übergewichtigen Müttern nicht wie eigentlich mit einem invers U-förmigen Effekt postuliert.
- Anhang A, Seite 450: Fehler in der Definition von Spalten- und Zeilenraum: Der Spaltenraum  $Z(A)$  einer  $n \times p$  Matrix A ist der durch die Spalten von A aufgespannte Unterraum des  $\mathbb{R}^n$ :

$$
Z(\boldsymbol{A}) := \{ \boldsymbol{x} \in \mathbb{R}^n : \boldsymbol{x} = \boldsymbol{A} \boldsymbol{y} \text{ für ein } \boldsymbol{y} \in \mathbb{R}^p \}.
$$

Analog lässt sich der Zeilenraum (als Teilraum des  $\mathbb{R}^p$ ) definieren.

• Anhang B, Seite 459: Fehler in der Dichte der Lognormalverteilung:

$$
f(x) = \frac{1}{\sqrt{2\pi\sigma^2}} \frac{1}{x} \exp(-(\log(x) - \mu)^2 / 2\sigma^2), \qquad x > 0.
$$

• Anhang B, Seite 460: Fehler in der Dichte der Gammaverteilung: In Abhängigkeit vom Erwartungswert  $\mu$ und dem Skalenparameter $\nu$ ist die Dichte gegeben durch

$$
f(x) = \frac{1}{\Gamma(\nu)} \left(\frac{\nu}{\mu}\right)^{\nu} x^{\nu-1} \exp\left(-\frac{\nu}{\mu}x\right), \qquad x > 0.
$$

• Anhang B, S. 466: Für den deterministischen Anteil sollte die Kovarianzmatrix betrachtet werden:

 $\boldsymbol{Y}_2$ ist der deterministische Anteil von $\boldsymbol{X}$ mit

$$
E(\boldsymbol{Y}_2) = \boldsymbol{H}'\boldsymbol{\mu} \quad \text{und} \quad \text{Cov}(\boldsymbol{Y}_2) = \mathbf{0}.
$$